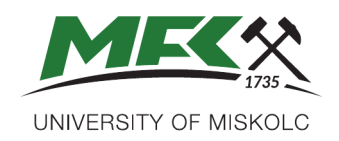

**FACULTY OF EARTH AND ENVIRONMENTAL SCIENCES AND ENGINEERING** 

# COMPUTER-AIDED WELL LOG ANALYSIS

MS in Petroleum Geoengineering

Semester 1, 2023/24

COURSE COMMUNICATION FOLDER

**University of Miskolc Faculty of Earth and Environmental Sciences and Engineering Institute of Exploration Geosciences**

### *Course datasheet*

**Course Title: Computer-aided well log analysis (Optional Courses) Credits: 4**

Type (lec. / sem. / lab. / consult.) and Number of Contact Hours per Week: **sem. 2**

Neptun code: MFGFT73012

#### **Type of Assessment** (exam. / pr. mark. / other):**pr. mark**

Conditions for obtaining the signature: attendance at minimum 70 % of the lessons in the semester and successful independent solution of two problems in the classroom by means of a computer and the necessary software.

The determination of the practical mark is based on the results of two problem solutions. The weights of the partial achievements are the same:  $50\% + 50\%$ .

Grading scale (% value  $\rightarrow$  grade): 0 – 49 %  $\rightarrow$  1 (fail), 50 – 64 %  $\rightarrow$  2 (pass),  $65 - 79\% \rightarrow 3$  (satisfactory),  $80 - 89\% \rightarrow 4$  (good),  $90 - 100\% \rightarrow 5$  (excellent).

Position in Curriculum (which semester): **third**

Pre-requisites *(if any)*: **Petrophysics - Well log interpretation** (MFGFT720017)

#### **Course Description:**

#### **Acquired store of learning:**

Study goals: Introduction to the computer-aided management, visualization, processing and analysis of data coming from well logging operations applied in hydrocarbon exploration.

Course content: Essential characteristics of the file formats and data structures applied in well logging. Basics of the Techlog user interface. Creating and managing projects in Techlog. Data import and quality control. Management of the variables. Computation of True Vertical Depth (TVD). Interactive display of data in tables, charts, cross-plots and log views. Application of interactive selection mode. Creation, management and use of zones and markers. Depth shifting and splicing of log curves. Introduction to the workflow of deterministic well log evaluation in Techlog (the Application Workflow Interface). Quick Look Log Analysis. Conventional Log Analysis.

#### **Competencies to evolve:**

- Knowledge of geological and geophysical surveying methods suitable to find oil and natural gas resources.
- Knowledge of exploration methods of oil and natural gas resources.
- Ability to understand the laws and connections and to apply the acquired knowledge.
- Ability to analyze the geological and geophysical conditions of hydrocarbon reservoirs, to prepare exploration and technical operation plans, to perform the exploration work technically and to control that, to prepare and review (final) reports.
- Ability to plan the surface and well-logging geophysical investigations, to make and control measurements, to process and evaluate the measurement data, to make geological and geophysical interpretation, to review these operations.

The 3-5 most important compulsory, or recommended **literature** (textbook, book) **resources**:

- updated slide decks of the lectures converted in pdf format: [http://geofizika.uni](http://geofizika.uni-miskolc.hu/education.html)[miskolc.hu/education.html](http://geofizika.uni-miskolc.hu/education.html)
- Andrew Knight, 2000: Basics of MATLAB and Beyond, CHAPMAN & HALL/CRC Boca Raton London New York Washington, D.C.
- Martin H. Trauth, 2006 : MATLAB® Recipes for Earth Sciences, © Springer-Verlag Berlin Heidelberg, Printed in The Netherlands
- Hans Petter Langtangen 2004: Python Scripting for Computational Science Third Edition, Springer-Verlag Berlin Heidelberg
- William R. Green, 1991 : Exploration with a Computer Geoscience Data Analysis Applications,

Pergamon Press, ISBN 0-08-040264-X

 Toby Darling, 2005: Well Logging and Formation Evaluation, Gulf Professional Publishing is an imprint of Elsevier 30 Corporate Drive, Suite 400, Burlington, MA 01803, USA Linacre House, Jordan Hill, Oxford OX2 8DP, UK

**Responsible Instructor**(*name, position, scientific degree):*

Péter Tamás Vass Dr., associate professor (84.6%), Kamal Mohammed Ali Hussein Mattash, PhD student (15.4%)

## *Syllabus of the semester*

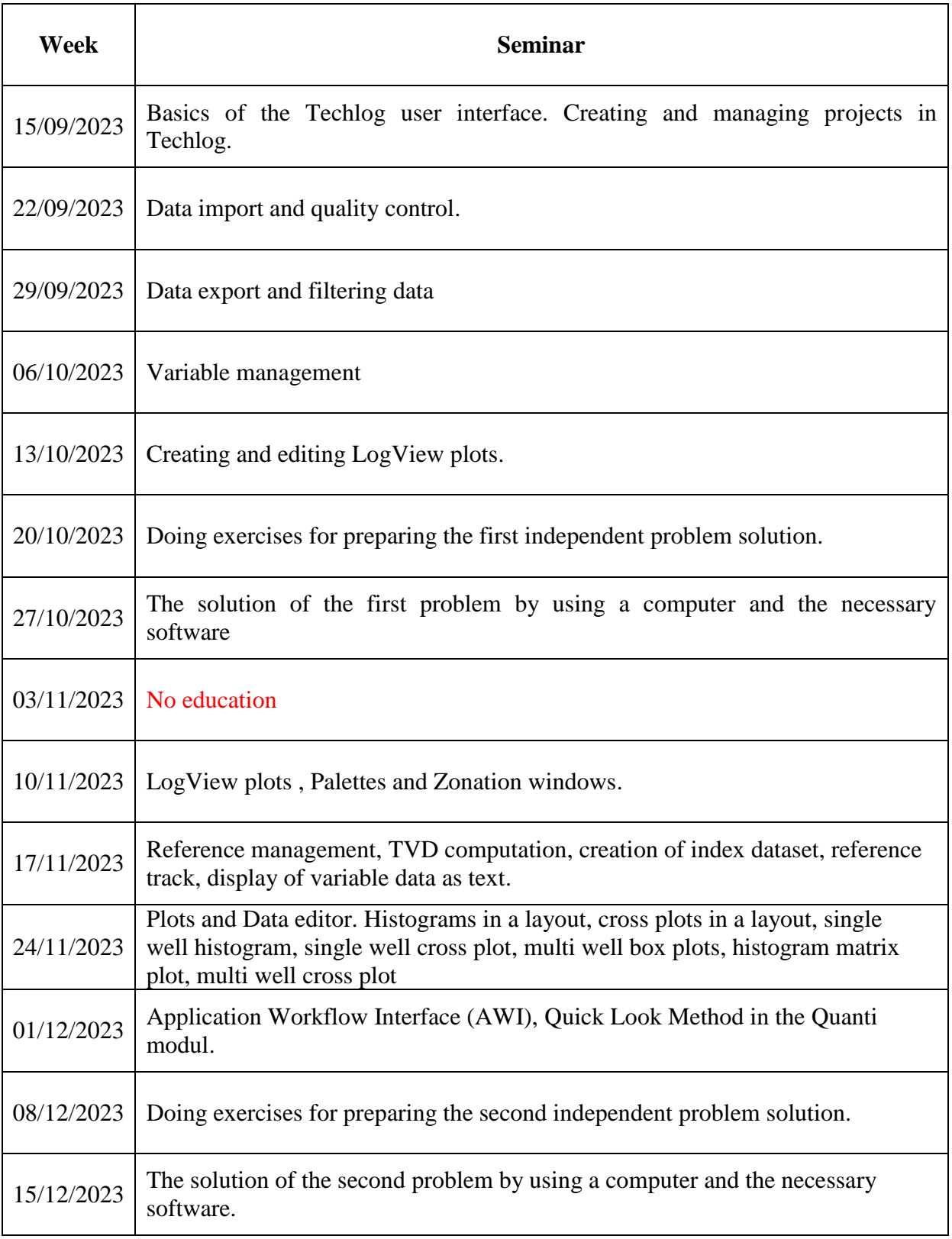

#### **Example of problem to be solved**

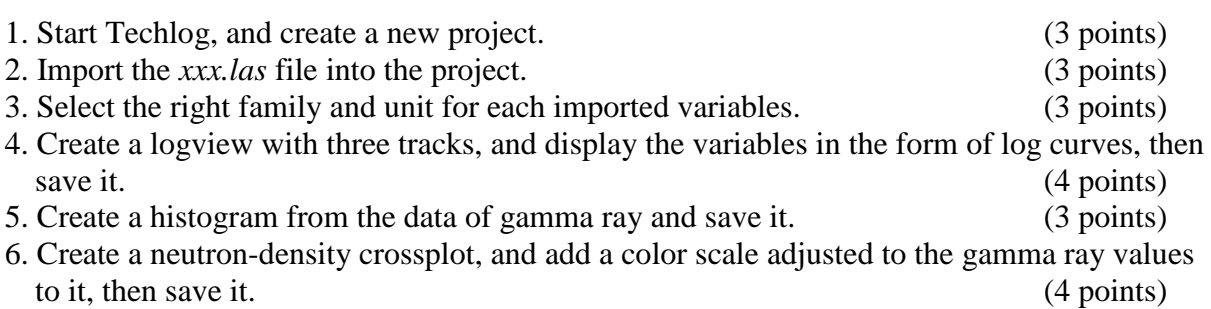

The following aids can be used during the solution of problem:

- a computer with installed Techlog,
- electronic help of Techlog,
- slides of the course provided by the lecturer,
- own exercise book with the notes made in the former lessons.

Time available for the solution: 50 min.

#### **Evaluation of the solution**

Maximum points: 20 Acquired points: ……………… Range Mark Mark: …………… -------------------------------------------------------------  $0 \leq$  and  $< 10$  1  $10 \leq$  and  $< 13$  2  $13 \leq$  and  $< 16$  3  $16 \leq$  and  $< 18$  4  $18 \leq$  and  $\leq 20$  5